# **HSG80 – (2) Dual Controller (41U) Rackmount ESA12000**

# **Step1 – Select RM – Choose one.**

# *ESA12000 Overall description of General Business & High Bandwidth Models*

**Includes:** Datacenter 41U cabinet/rack; Two – 24 slot enclosures (BA370), each with five power supplies (expandable to eight); Quad Fibre Channel HSG80 six-channel controllers with 256 MB cache each (expandable to 512 MB each); Quad cache batteries and cache battery shelf, 1 expansion cable kit; two 15-meter host fibre cable; 240 V Power Distribution Unit, power cord and documentation. Holds up to 48 drives, GLMs also included.

**Requires:** (4) HSG80 ACS kits, one host platform kit for each platform type connected, host adapter(s), connectivity options, and disks to be ordered separately.

**Options:** Optical hub(s), cables, UPS, cache upgrade and fully redundant power. See STEP 6 for details.

## *General Business Model – 24 Drives*

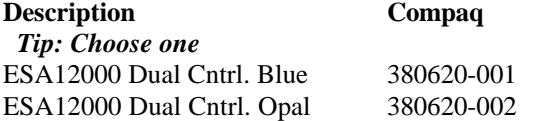

#### **Optional Expansion Cab Compaq**

Tip: Dual enclosure expansion cabinet…chose one to match color ESA12000 No Cntrl. Blue 380640-001 ESA12000 No Cntrl. Opal 380640-002

#### **Redundant Power Options: Optional**

**Description Compaq**  *Tip: Choose up to three per BA370 enclosure* 180 Watt Power supply 380565-B21  *Tip: Choose one per BA370 enclosure* AC Input Unit 380564-B21 *Tip: Order one per rack cab* PDU 60Hz 380582-001

#### **Cache Upgrades – Optional**

*Note: 256 or 512MB supported only…four slots available for cache…all slots must be of like size DIMMS*

**Description Compaq**

Tip: Add only one per controller (ESA12000 comes with 256 MB per HSG80 Controller) 256MB – 2x128MB 380674-B21

# **Step2 – ACS – Firmware (PCMCIA) Card**

# *Tip: One per HSG80 required***.**

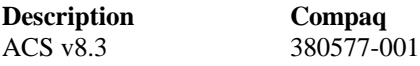

# **Step3 – Platform Kit**

 *Note: Includes SWCC Tip: One per OS type required* **Description**<br>
WNT - Intel<br>
380551-001 WNT - Intel

# **Step4 – Host Adapter**

 *Note: GLM included Tip: Order four adapters, one for each system.* **Description**<br>WNT – Intel 380574-001  $WNT - Intel$ 

# **Step5 - Disks**

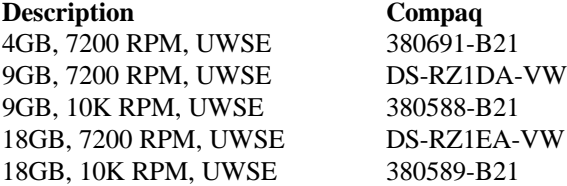

## **Step6 – Hub, GBIC's and Cables**

 *Note: One Hub required…point to point not supported…(no GBIC's included) Tip: Order one Hub.* **HUB Description**<br>12 Port Hub 295573-B22  $12$  Port Hub

# **GBIC and Connection Kit**

 *Tip: Twelve GBIC's required, total, order four kits.* **Description Compaq** 3 GBIC + 2 – 2M Cables 380579-B21

## **CABLES - Optional**

 *Note: One 15M cable comes with each ESA12000.. Tip: Order three additional 15M cables for this config.*

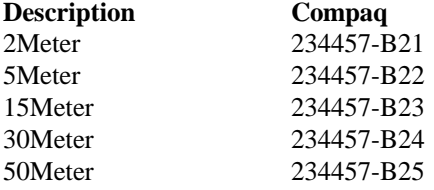

# **Step7 – UPS**

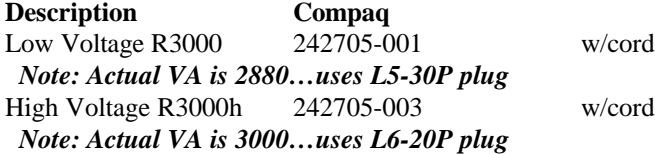